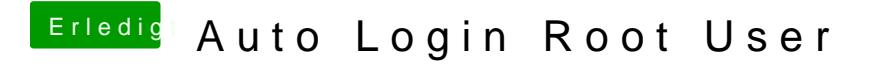

Beitrag von KayKun vom 19. November 2018, 01:42

Les dir bitte einmal alle Links die ich dir geschickt habe durch ich habe gesagt nutze kein 777 und kein \*